# Conditional Processing

#### COE 205

#### Computer Organization and Assembly Language Dr. Aiman El-Maleh

College of Computer Sciences and Engineering King Fahd University of Petroleum and Minerals

[Adapted from slides of Dr. Kip Irvine: Assembly Language for Intel-Based Computers]

## Presentation Outline

- ❖ Boolean and Comparison Instructions
- Conditional Jumps
- Conditional Loop Instructions
- **❖ Translating Conditional Structures**
- ❖ Indirect Jump and Table-Driven Selection
- **❖ Application: Sorting an Integer Array**

### AND Instruction

- ❖ Bitwise AND between each pair of matching bits **AND** *destination, source*
- Following operand combinations are allowed
	- **AND** *reg, reg* **AND** *reg, mem* **AND** *reg, imm* **AND** *mem, reg* **AND** *mem, imm*
- ❖ AND instruction is often used to clear selected bits

Operands can be 8, 16, or 32 bits and they must be of the same size

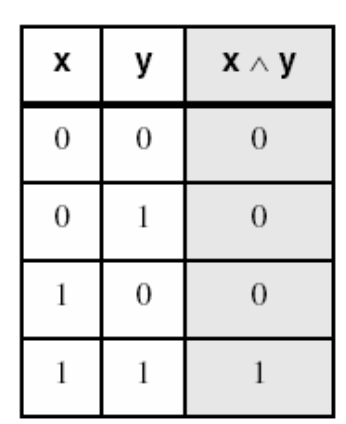

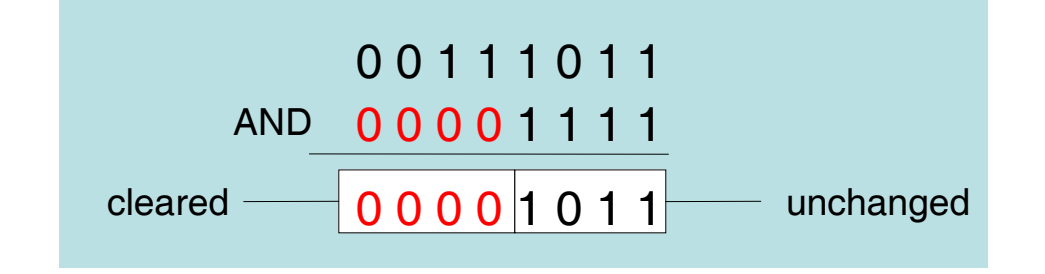

#### **AND**

*COE 205 – <b><i>COE 205 – <b>KFUPM COE 205 – <b><i>COE 205 – KFUPM* 

### Converting Characters to Uppercase

AND instruction can convert characters to uppercase

- 'a' = 0 1 **1** 0 0 0 0 1 'b' = 0 1 **1** 0 0 0 1 0
- 'A' = 0 1 **0** 0 0 0 0 1 'B'= 0 1 **0** 0 0 0 1 0
- **❖ Solution: Use the AND instruction to clear bit 5** 
	- **mov ecx, LENGTHOF mystring**
	- **mov esi, OFFSET mystring**
- **L1: and BYTE PTR [esi], 11011111b ; clear bit 5 inc esi**
	- **loop L1**

### OR Instruction

- Bitwise OR operation between each pair of matching bits **OR** *destination, source*
- Following operand combinations are allowed **OR**
	- **OR** *reg, reg* **OR** *reg, mem* **OR** *reg, imm* **OR** *mem, reg* **OR** *mem, imm*
- **❖ OR instruction is** often used to set selected bits

Operands can be 8, 16, or 32 bits and they must be of the same size

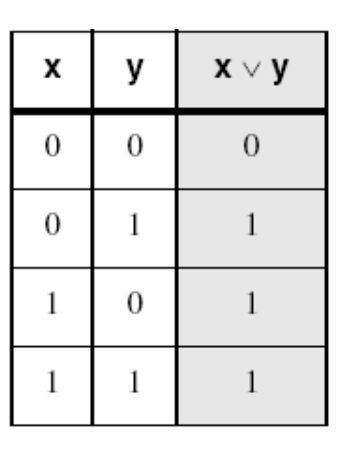

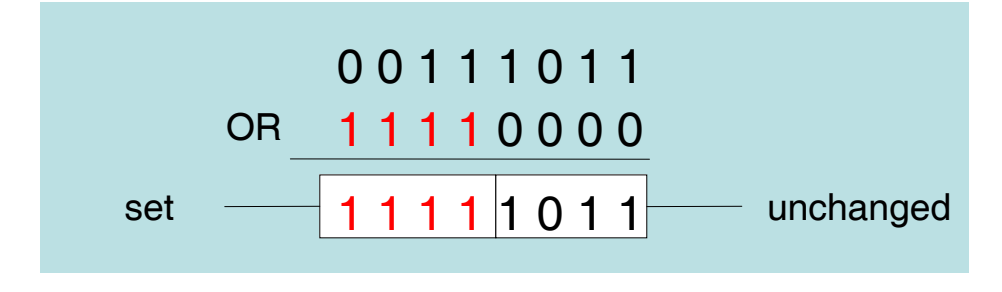

*COE 205 – <b><i>COE 205 – <b>KFUPM COE 205 – <b><i>COE 205 – KFUPM* 

### Converting Characters to Lowercase

❖ OR instruction can convert characters to lowercase

'A' = 0 1 **0** 0 0 0 0 1 'B'= 0 1 **0** 0 0 0 1 0

'a' = 0 1 **1** 0 0 0 0 1 'b' = 0 1 **1** 0 0 0 1 0

**❖ Solution: Use the OR instruction to set bit 5** 

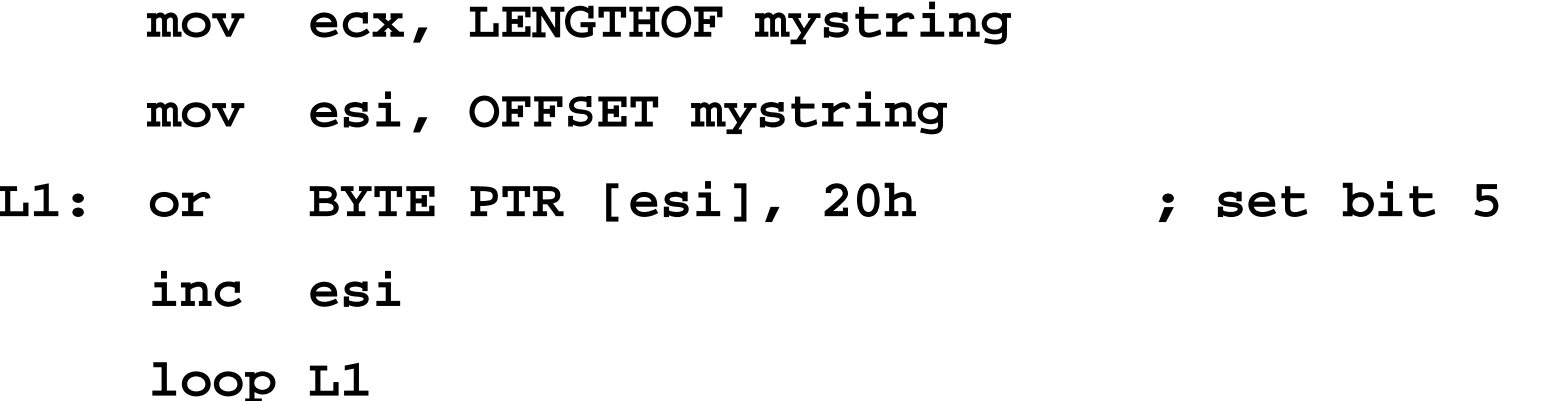

## Converting Binary Digits to ASCII

OR instruction can convert a binary digit to ASCII

0 = 0 0 **0 0** 0 0 0 0 1 = 0 0 **0 0** 0 0 0 1

'0' = 0 0 **1 1** 0 0 0 0 '1' = 0 0 **1 1** 0 0 0 1

**❖ Solution: Use the OR instruction to set bits 4 and 5** 

**or al,30h ; Convert binary digit 0 to 9 to ASCII**

- What if we want to convert an ASCII digit to binary?
- $\div$  **Solution: Use the AND instruction to clear bits 4 to 7**

**and al,0Fh ; Convert ASCII '0' to '9' to binary**

*Conditional Processing COE 205 – <b><i>KFUPM* slide  $\overline{C}$  *CCE 205 – <b>KFUPM* slide  $\overline{C}$  *CCE 205 – <b>KFUPM* 

### XOR Instruction

- ❖ Bitwise XOR between each pair of matching bits **XOR** *destination, source*
- Following operand combinations are allowed
	- **XOR** *reg, reg* **XOR** *reg, mem* **XOR** *reg, imm* **XOR** *mem***,** *reg* **XOR** *mem, imm*
- ❖ XOR instruction is often used to invert selected bits

Operands can be 8, 16, or 32 bits and they must be of the same size

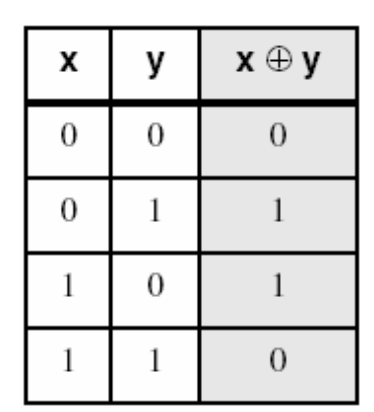

**XOR**

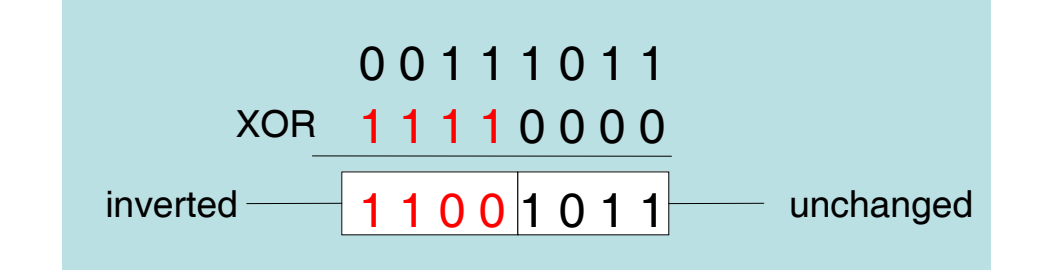

*COE 205 – <b><i>COE 205 – <b>KFUPM COE 205 – <b><i>COE 205 – <b>KFUPM* 

## Affected Status Flags

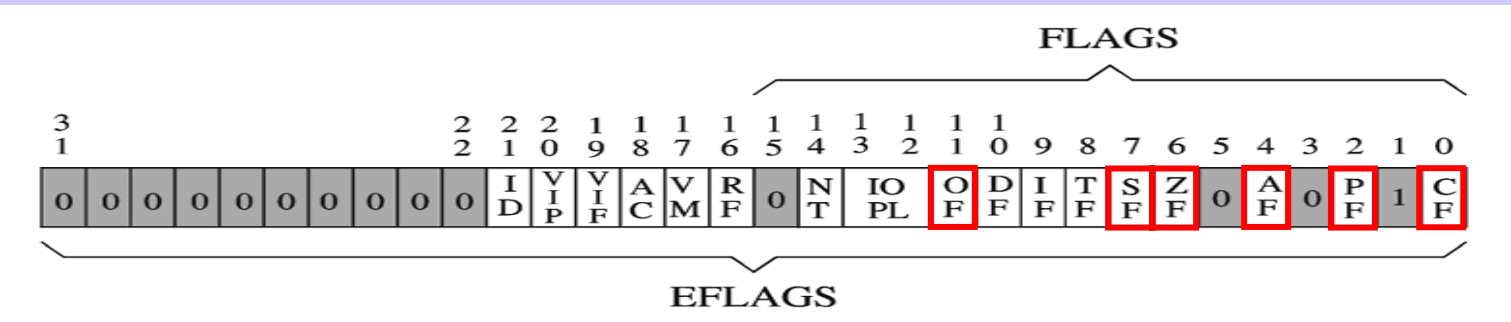

The six status flags are affected

- 1. Carry Flag: Cleared by AND, OR, and XOR
- 2. Overflow Flag: Cleared by AND, OR, and XOR
- 3. Sign Flag: Copy of the sign bit in result
- 4. Zero Flag: Set when result is zero
- 5. Parity Flag: Set when parity in least-significant byte is even
- 6. Auxiliary Flag: Undefined by AND, OR, and XOR

## String Encryption Program

**☆ Tasks:** 

- $\Diamond\:$  Input a message (string) from the user
- $\Leftrightarrow$  Encrypt the message
- $\diamondsuit$  Display the encrypted message
- $\Diamond$  Decrypt the message
- $\Diamond$  Display the decrypted message

**❖ Sample Output** 

```
Enter the plain text: Attack at dawn.
Cipher text: «¢¢Äîä-Ä¢-ïÄÿü-Gs
Decrypted: Attack at dawn.
```
## Encrypting a String

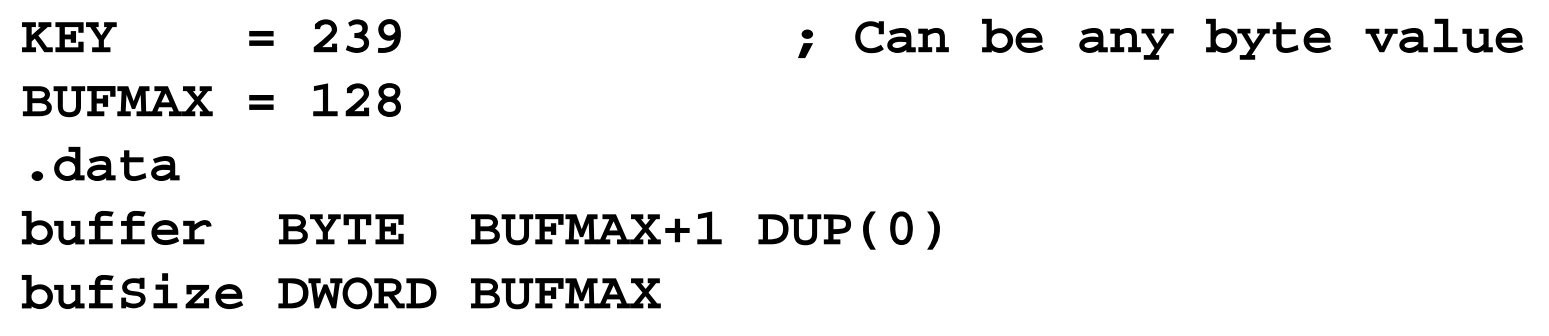

The following loop uses the XOR instruction to transform every character in a string into a new value

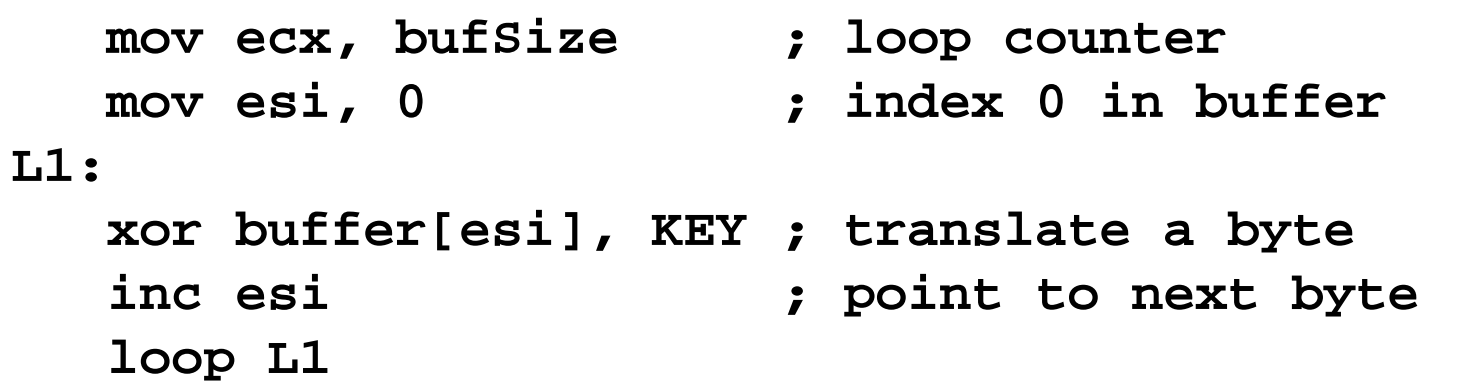

## TEST Instruction

- Bitwise AND operation between each pair of bits **TEST** *destination, source*
- ❖ The flags are affected similar to the AND Instruction
- ❖ However, TEST does NOT modify the destination operand
- ❖ TEST instruction can check several bits at once
	- $\Diamond$  Example: Test whether bit 0 or bit 3 is set in AL
	- $\diamond$  Solution: test al, 00001001b ; test bits 0 & 3
	- $\Leftrightarrow$  We only need to check the zero flag
		- **; If zero flag => both bits 0 and 3 are clear**
		- **; If Not zero => either bit 0 or 3 is set**

### NOT Instruction

❖ Inverts all the bits in a destination operand

**NOT** *destination*

- ❖ Result is called the 1's complement
- Destination can be a register or memory

**NOT**

¬x

T

F

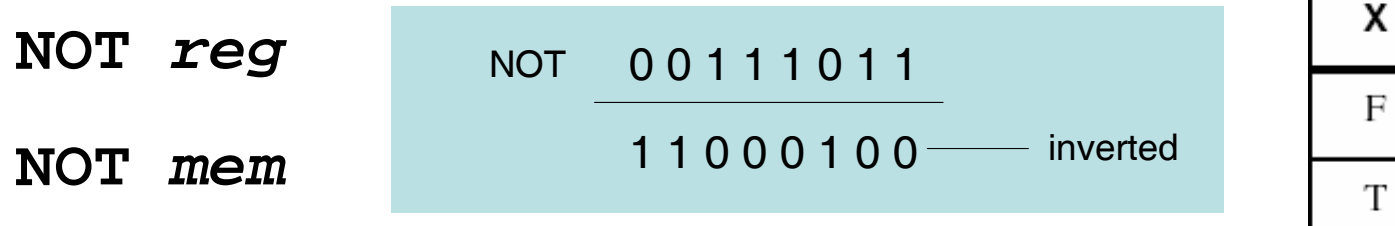

❖ None of the Flags is affected by the NOT instruction

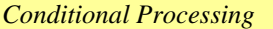

### CMP Instruction

 CMP (Compare) instruction performs a subtraction Syntax: **CMP** *destination, source* Computes: **destination – source ❖ Destination operand is NOT modified**  All six flags: OF, CF, SF, ZF, AF, and PF are affected CMP uses the same operand combinations as SUB

 $\diamond$  Operands can be 8, 16, or 32 bits and must be of the same size

 $\div$  Examples: assume EAX = 5, EBX = 10, and ECX = 5

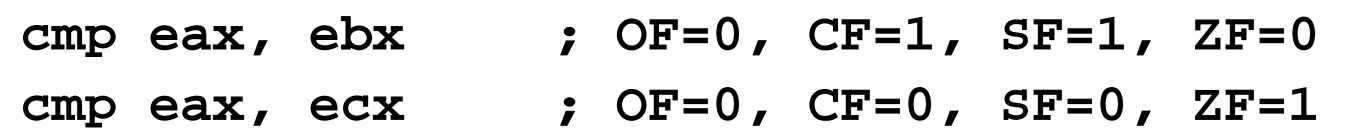

# Unsigned Comparison

CMP can perform unsigned and signed comparisons

The *destination* and *source* operands can be unsigned or signed

❖ For unsigned comparison, we examine ZF and CF flags

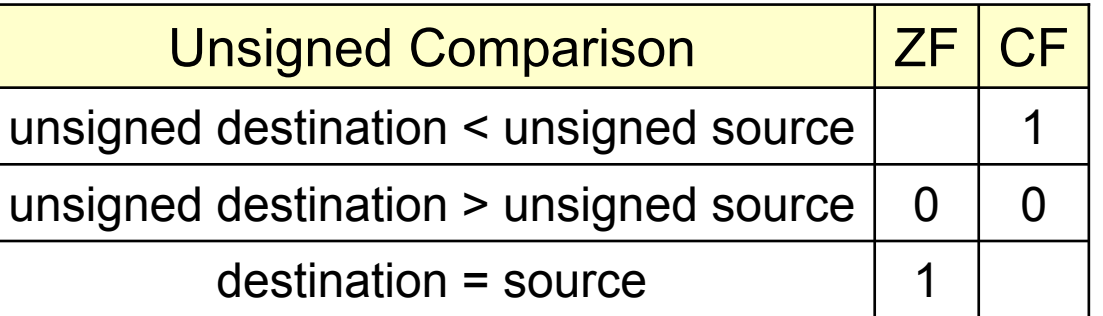

To check for equality, it is enough to check ZF flag

❖ CMP does a subtraction and CF is the borrow flag

 $CF = 1$  if and only if unsigned destination  $\leq$  unsigned source

 $\triangle$  Assume AL = 5 and BL = -1 = FFh

**cmp al, bl ; Sets carry flag CF = 1**

# Signed Comparison

❖ For signed comparison, we examine SF, OF, and ZF

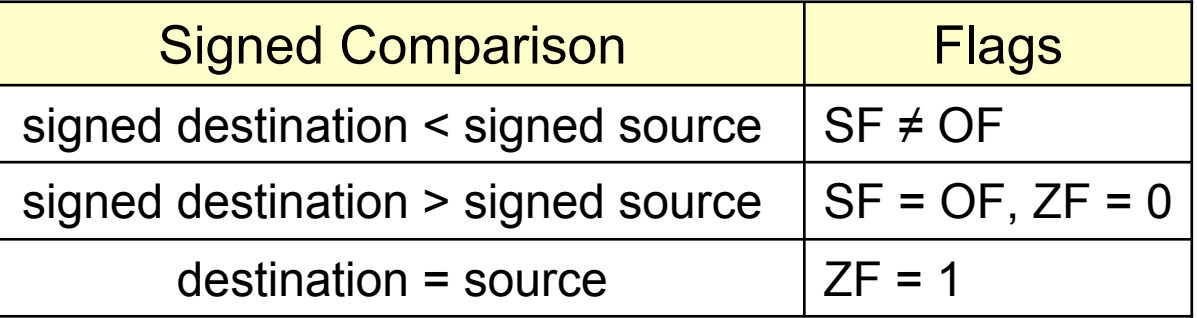

❖ Recall for subtraction, the overflow flag is set when ...

 $\diamondsuit$  Operands have different signs and result sign  $\neq$  destination sign

CMP AL, BL (consider the four cases shown below)

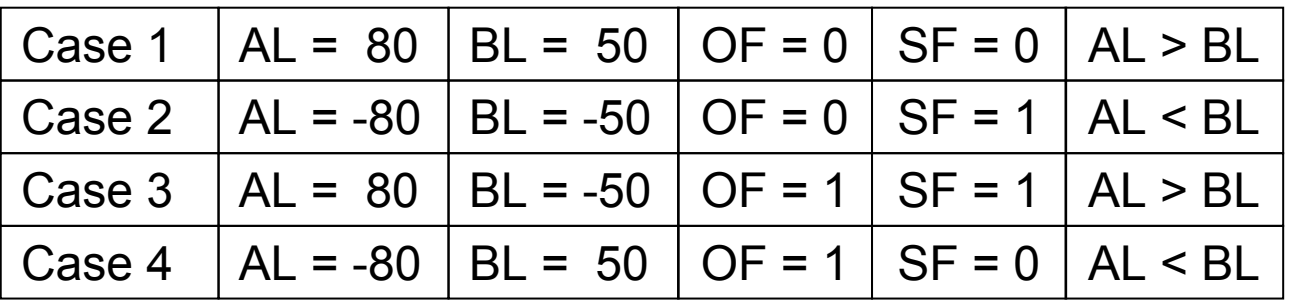

### Next . . .

- ❖ Boolean and Comparison Instructions
- Conditional Jumps
- Conditional Loop Instructions
- **❖ Translating Conditional Structures**
- ❖ Indirect Jump and Table-Driven Selection
- ❖ Application: Sorting an Integer Array

## Conditional Structures

- ❖ No high-level control structures in assembly language
- Comparisons and conditional jumps are used to …
	- $\Diamond$  Implement conditional structures such as IF statements
	- $\Diamond$  Implement conditional loops
- Types of Conditional Jump Instructions
	- $\diamond$  Jumps based on specific flags
	- $\diamond$  Jumps based on equality
	- $\diamond$  Jumps based on the value of CX or ECX
	- $\diamond$  Jumps based on unsigned comparisons
	- $\diamond$  Jumps based on signed comparisons

## Jumps Based on Specific Flags

Conditional Jump Instruction has the following syntax:

**J***cond destination*

**;** *cond* **is the jump condition**

- ❖ Destination Destination Label
- ❖ Prior to 386

Jump must be within  $-128$  to  $+127$  bytes from current location

#### $\div$  IA-32

32-bit offset permits jump anywhere in memory

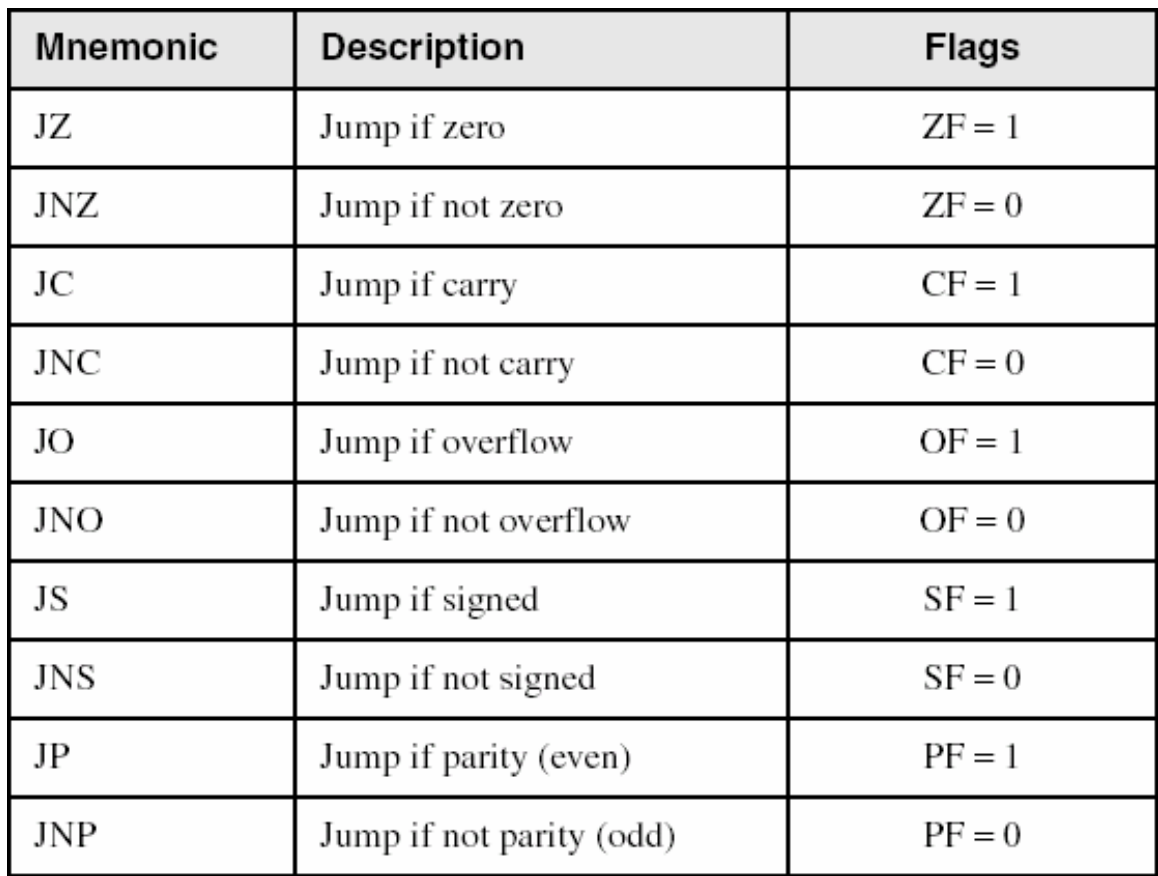

# Jumps Based on Equality

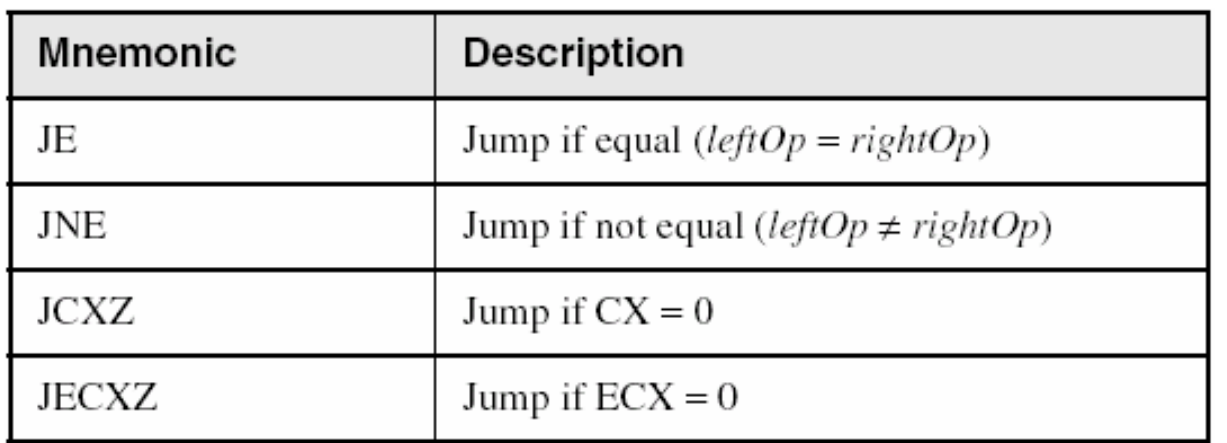

JE is equivalent to JZ

JNE is equivalent to JNZ

**❖ JECXZ** 

Checked once at the beginning Terminate a loop if ECX is zero

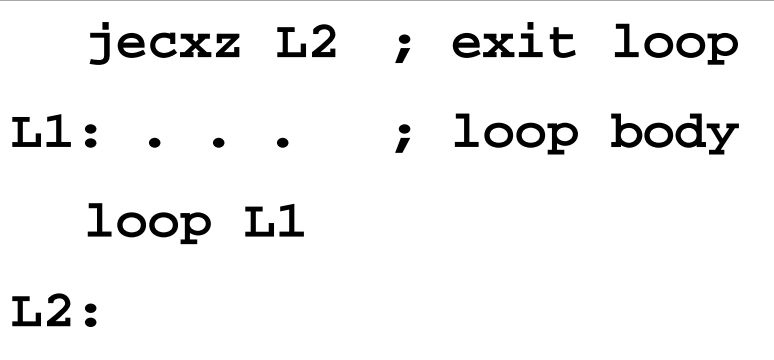

## Examples of Jump on Zero

❖ Task: Check whether integer value in EAX is even Solution: TEST whether the least significant bit is 0 If zero, then EAX is even, otherwise it is odd

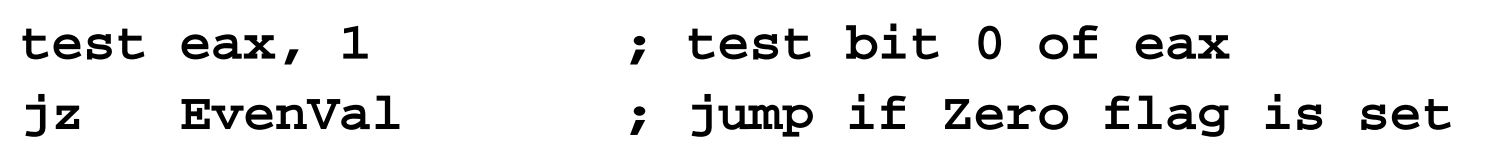

Task: Jump to label L1 if bits 0, 1, and 3 in AL are all set

Solution:

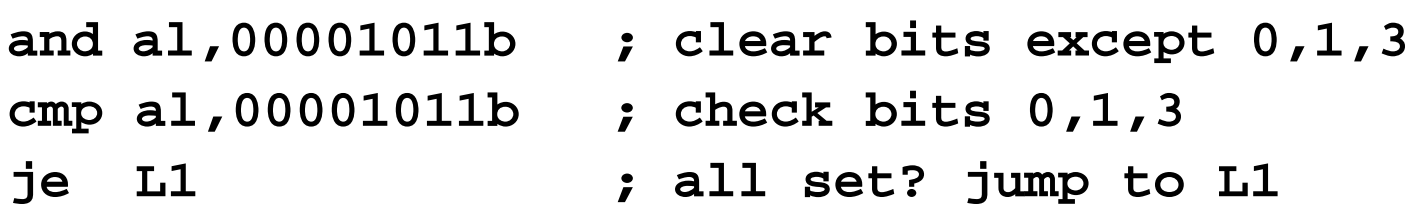

## Jumps Based on Unsigned Comparison

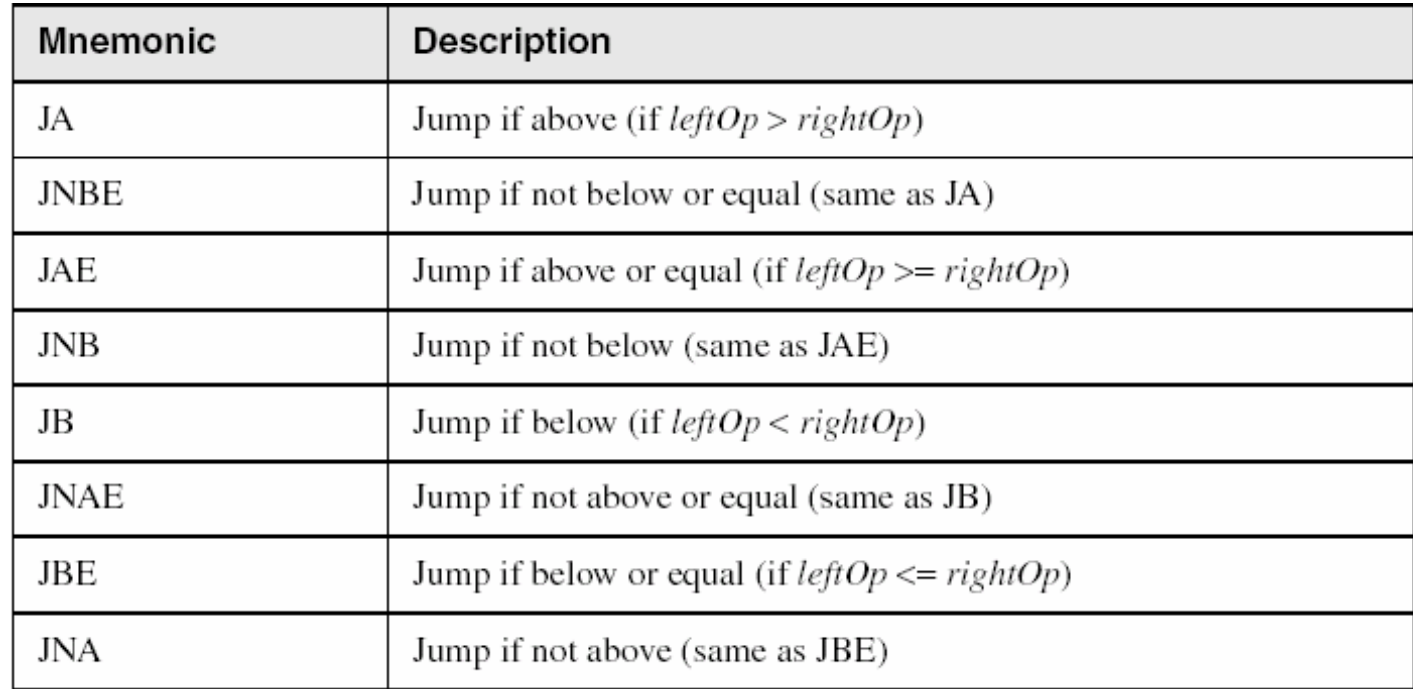

#### Task: Jump to a label if unsigned EAX is less than EBX

Solution:

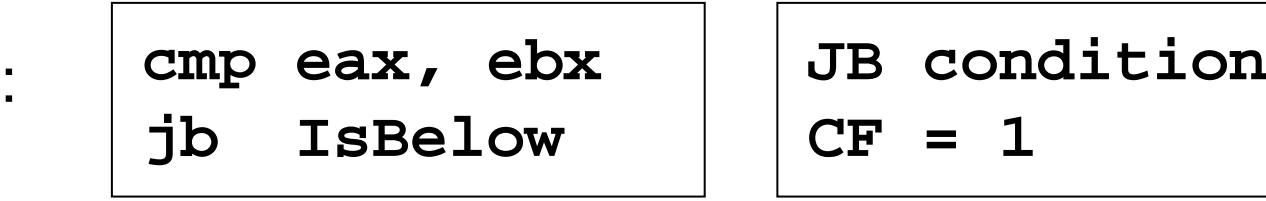

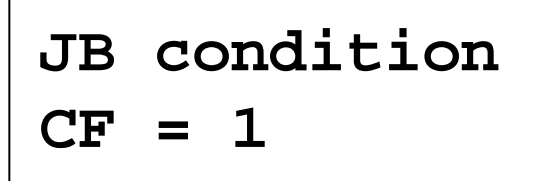

## Jumps Based on Signed Comparisons

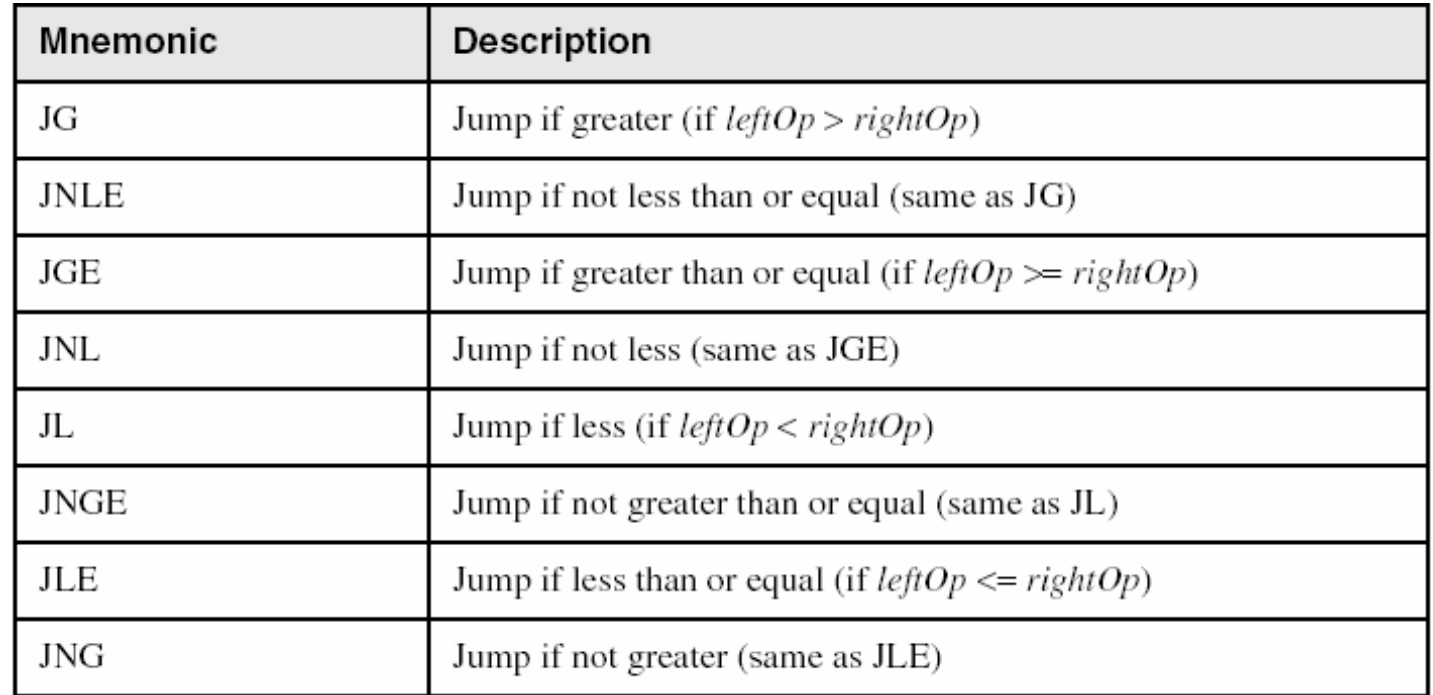

#### Task: Jump to a label if signed EAX is less than EBX

Solution:

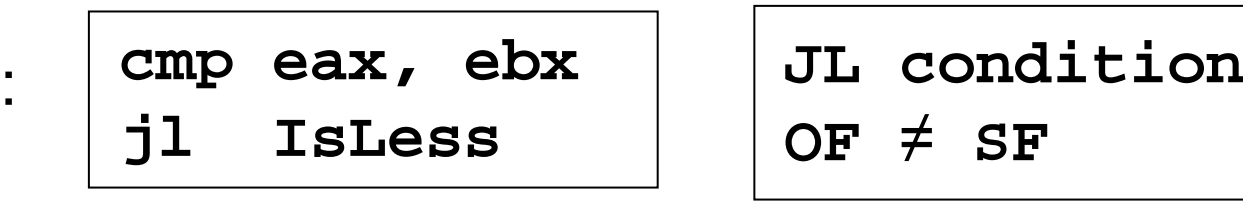

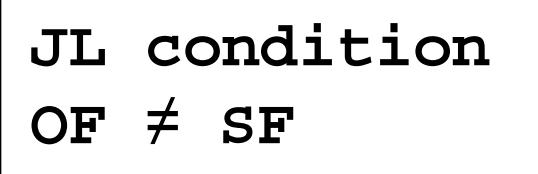

## Compare and Jump Examples

Jump to L1 if unsigned EAX is greater than Var1

Solution:

**cmp eax, Var1 ja L1**

**JA conditionCF = 0, ZF = 0**

Jump to L1 if signed EAX is greater than Var1

Solution: **cmp eax, Var1 jg L1 JG conditionOF = SF, ZF = 0**

Jump to L1 if signed EAX is greater than or equal to Var1

Solution:

 **cmp eax, Var1 jge L1**

**JGE conditionOF = SF**

## Computing the Max and Min

Compute the Max of unsigned EAX and EBX

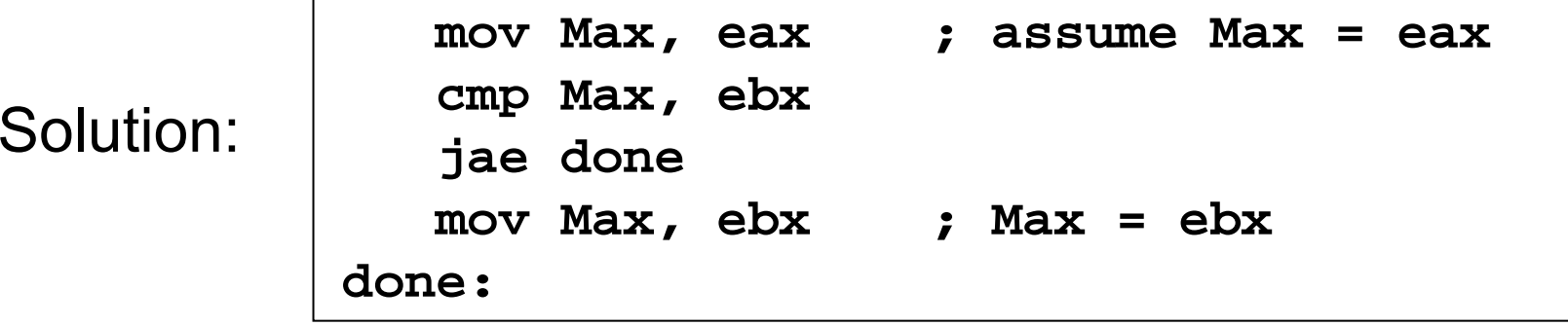

❖ Compute the Min of signed EAX and EBX

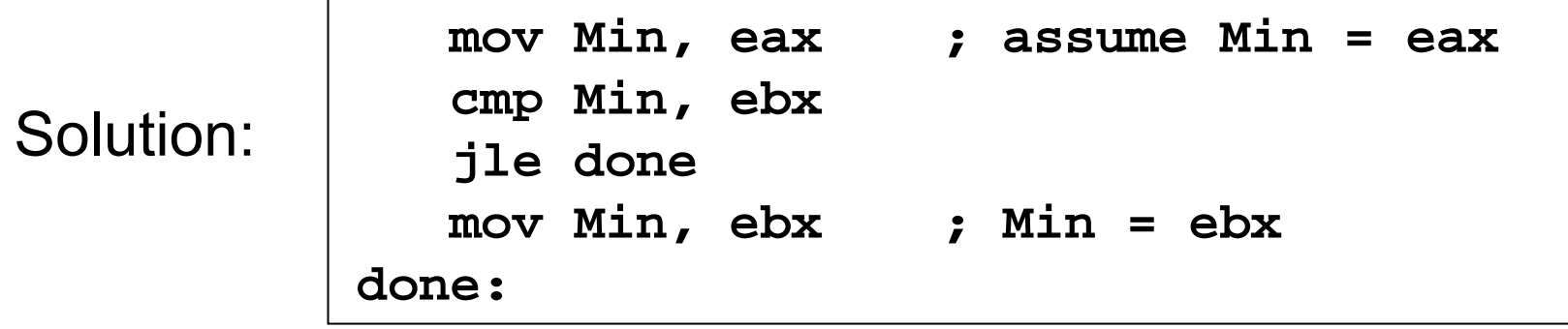

## Application: Sequential Search

```
; Receives: esi = array address
; ecx = array size
          ; eax = search value
; Returns: esi = address of found element
search PROC USES ecxjecxz notfound
L1:cmp [esi], eax ; array element = search value?
  je found ; yes? found element
  add esi, 4 ; no? point to next array element
  loop L1
notfound:mov esi, 0 ; if not found then esi = 0
found:ret ; if found, esi = element address
search ENDP
```
## BT Instruction

- ❖ BT = Bit Test Instruction
- Syntax:
	- BT *r/m16, r16*
	- BT *r/m32, r32*
	- BT *r/m16, imm8*
	- BT *r/m32, imm8*
- **❖ Copies bit** *n* **from an operand into the Carry flag**
- Example: jump to label L1 if bit 9 is set in AX register

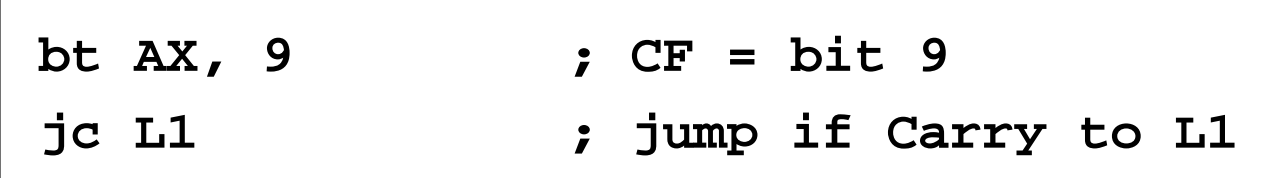

### Next . . .

- ❖ Boolean and Comparison Instructions
- Conditional Jumps
- **❖ Conditional Loop Instructions**
- **❖ Translating Conditional Structures**
- ❖ Indirect Jump and Table-Driven Selection
- ❖ Application: Sorting an Integer Array

## LOOPZ and LOOPE

❖ Syntax:

LOOPE *destination*

LOOPZ *destination*

Logic:

 $\diamond$  ECX = ECX – 1

if ECX > 0 and ZF=1, jump to *destination*

 Useful when scanning an array for the first element that does not match a given value.

## LOOPNZ and LOOPNE

❖ Syntax:

LOOPNZ *destination*

LOOPNE *destination*

Logic:

 $\diamondsuit$  ECX  $\leftarrow$  ECX  $-$  1;

if ECX > 0 and ZF=0, jump to *destination*

 Useful when scanning an array for the first element that matches a given value.

# LOOPZ Example

The following code finds the first negative value in an array

```
.dataarray SWORD 17,10,30,40,4,-5,8
.codemov esi, OFFSET array – 2 ; start before first
  mov ecx, LENGTHOF array ; loop counter
L1:add esi, 2 ; point to next element
  test WORD PTR [esi], 8000h ; test sign bit
  loopz L1 ; ZF = 1 if value >= 0
  jnz found ; found negative value
notfound:. . . ; ESI points to last array element
found:. . . ; ESI points to first negative value
```
## Your Turn . . .

Locate the first zero value in an array

If none is found, let ESI be initialized to 0

```
.dataarray SWORD -3,7,20,-50,10,0,40,4
.codemov esi, OFFSET array – 2 ; start before first
  mov ecx, LENGTHOF array ; loop counter
L1:add esi, 2 ; point to next element
   cmp WORD PTR [esi], 0 ; check for zero
   loopne L1 ; continue if not zero
  JE FoundXOR ESI, ESI
  Found:
```
### Next . . .

- ❖ Boolean and Comparison Instructions
- Conditional Jumps
- Conditional Loop Instructions
- **❖ Translating Conditional Structures**
- ❖ Indirect Jump and Table-Driven Selection
- ❖ Application: Sorting an Integer Array

### Block-Structured IF Statements

IF statement in high-level languages (such as C or Java)

 $\diamond$  Boolean expression (evaluates to true or false)

 $\diamondsuit$  List of statements performed when the expression is true

 $\diamond$  Optional list of statements performed when expression is false

- ❖ Task: Translate IF statements into assembly language
- **❖ Example:**

**if( var1 == var2 ) X = 1; elseX = 2;**

**mov eax,var1 cmp eax,var2 jne elsepart mov X,1 jmp next elsepart: mov X,2 next:**

## Your Turn . . .

❖ Translate the IF statement to assembly language

**❖ All values are unsigned** 

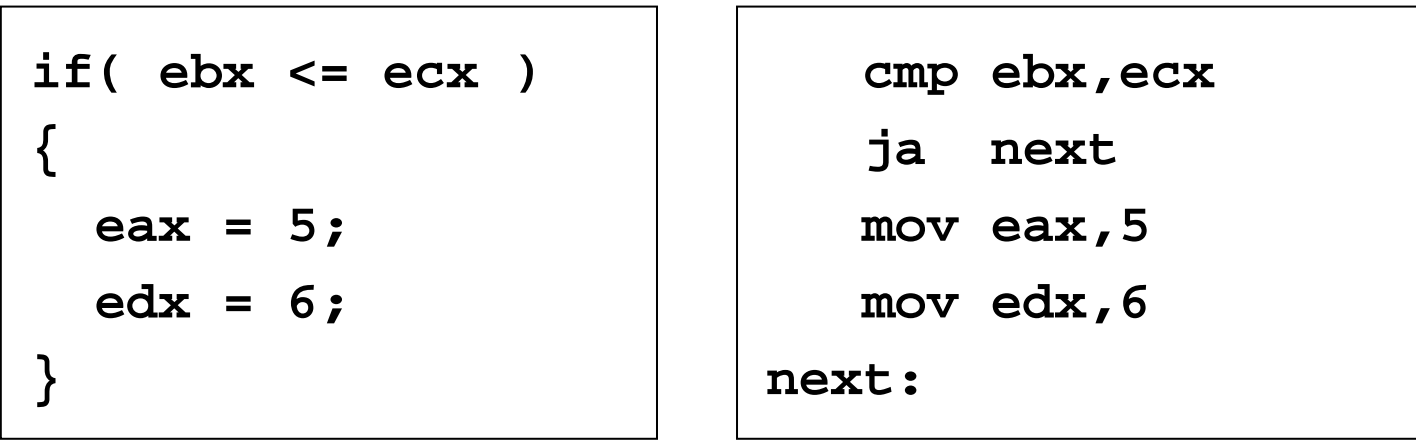

#### There can be multiple correct solutions

## Your Turn . . .

❖ Implement the following IF in assembly language

All variables are 32-bit signed integers

```
mov eax,var1
                            cmp eax,var2
                            jle ifpart
                            mov var3,6
                            mov var4,7
                            jmp next
                         ifpart:
                            mov var3,10
                         next:if (var1 <= var2) {
  var3 = 10;
}
else {
  var3 = 6;
  var4 = 7;
}
```
#### There can be multiple correct solutions

## Compound Expression with AND

- HLLs use short-circuit evaluation for logical AND
- ❖ If first expression is false, second expression is skipped

```
if ((al > bl) &c. (bl > cl)) \{X = 1; \}; One Possible Implementation ...
   cmp al, bl ; first expression ...
   ja L1 ; unsigned comparison
   jmp next
L1: cmp bl,cl ; second expression ...
   ja L2 ; unsigned comparison
   jmp next
L2: mov X,1 ; both are true
next:
```
## Better Implementation for AND

if ((al > bl) && (bl > cl))  $\{X = 1; \}$ 

The following implementation uses less code

By reversing the relational operator, We allow the program to fall through to the second expression

Number of instructions is reduced from 7 to 5

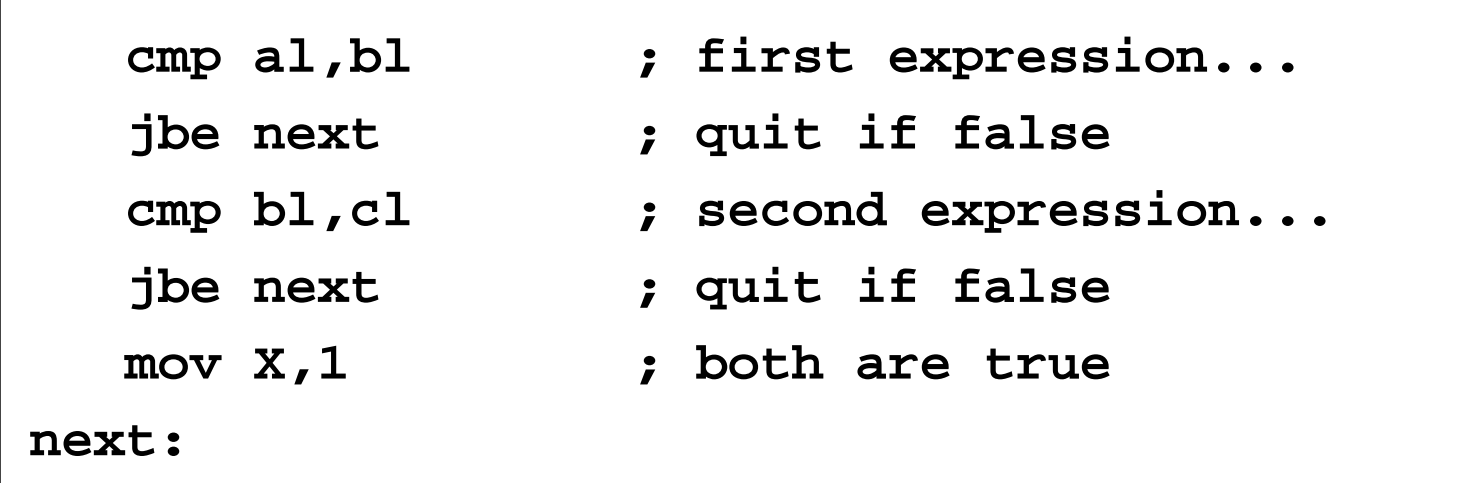

## Your Turn . . .

❖ Implement the following IF in assembly language

**❖ All values are unsigned** 

```
if ((ebx <= ecx) && 
    (ecx > edx))
{
  eax = 5;
  edx = 6;
}
```

```
cmp ebx,ecx
   ja next
   cmp ecx,edx
   jbe next
   mov eax,5
   mov edx,6
next:
```
## Application: IsDigit Procedure

Receives a character in AL

Sets the Zero flag if the character is a decimal digit

if (al  $>= 0'$  && al  $<= 9'$ )  ${ZF = 1;}$ 

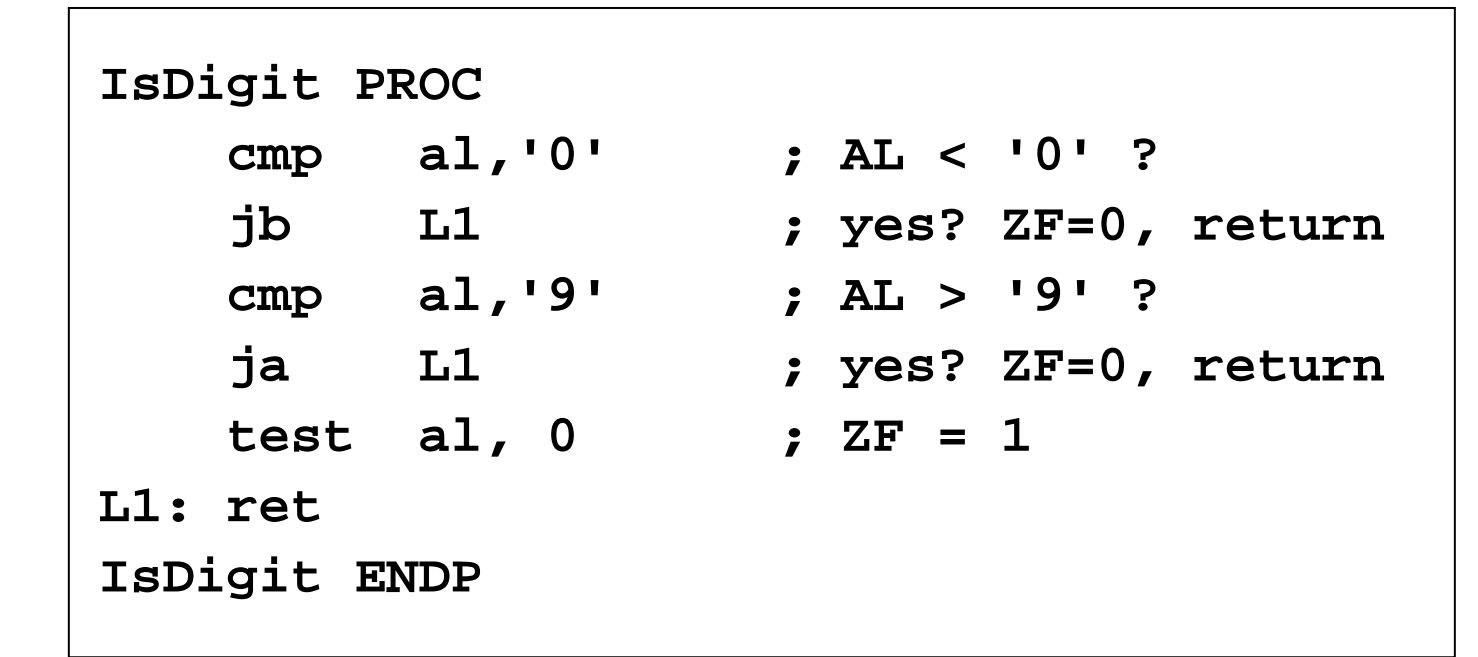

## Compound Expression with OR

HLLs use short-circuit evaluation for logical OR

❖ If first expression is true, second expression is skipped

if  $((al > bl) || (bl > cl))$   $\{X = 1; \}$ 

❖ Use fall-through to keep the code as short as possible

**cmp al,bl ; is AL > BL? ja L1 ; yes, execute if part cmp bl,cl ; no: is BL > CL? jbe next ; no: skip if part L1: mov X,1 ; set X to 1 next:**

## WHILE Loops

#### A WHILE loop can be viewed as

```
IF statement followed by
```
The body of the loop, followed by

Unconditional jump to the top of the loop

 $while( eax < ebx) { eax = eax + 1; }$ 

This is a possible implementation:

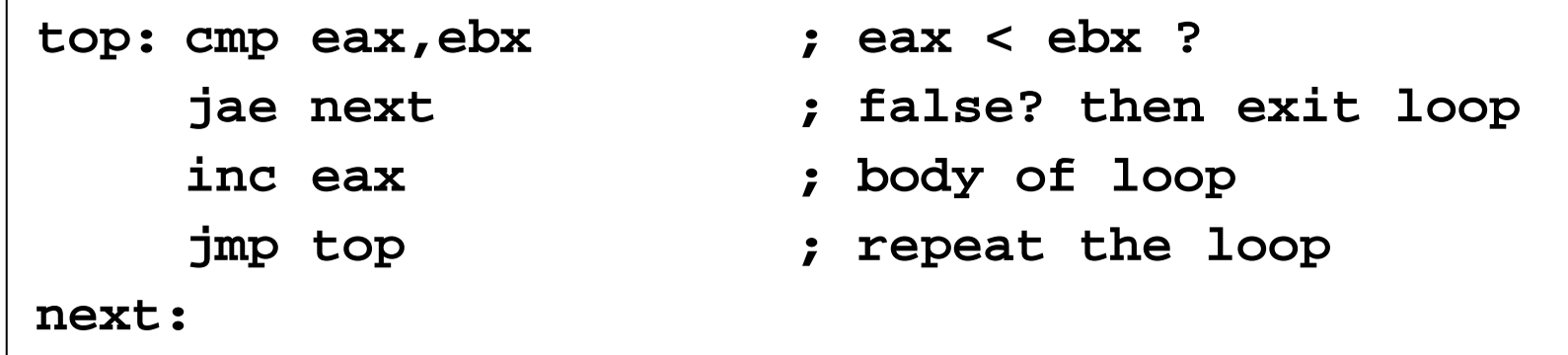

## Your Turn . . .

Implement the following loop, assuming unsigned integers

```
while (ebx <= var1) {
   ebx = ebx + 5;
   var1 = var1 - 1}
```
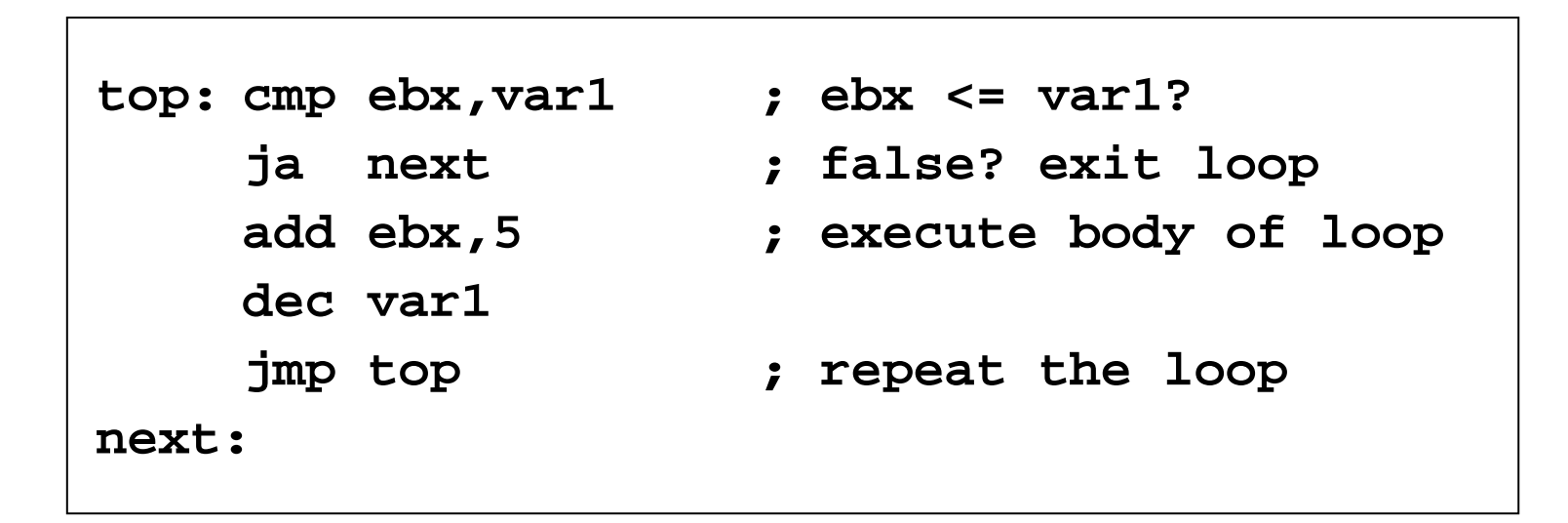

## Yet Another Solution for While

Check the loop condition at the end of the loop

No need for JMP, loop body is reduced by 1 instruction

```
while (ebx <= var1) {
   ebx = ebx + 5;
   var1 = var1 - 1
}
```
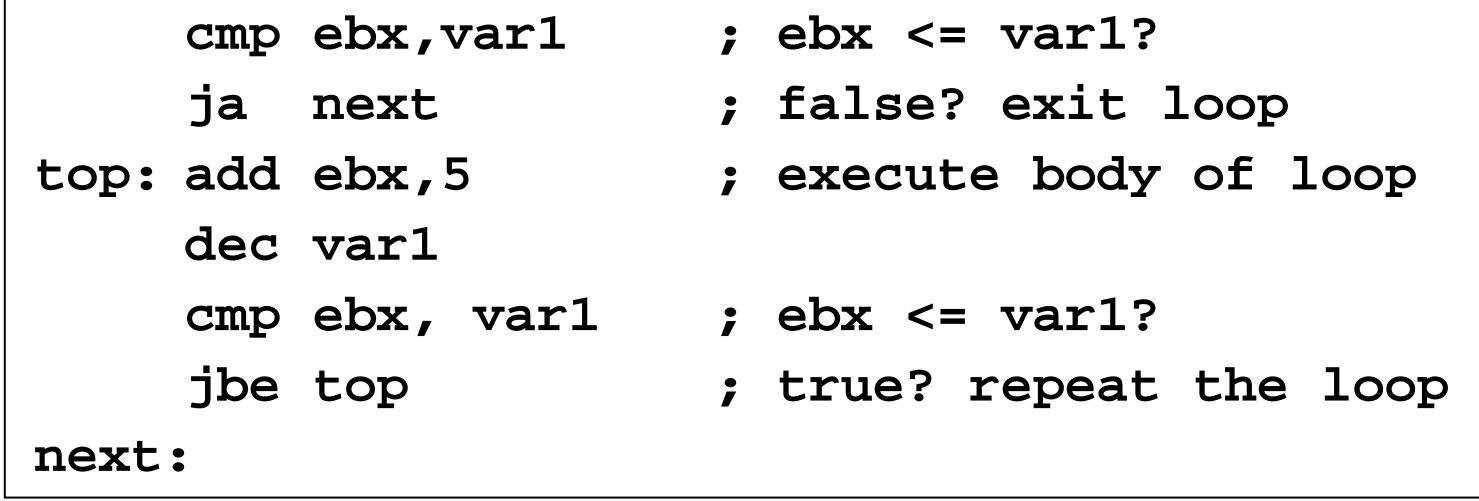

### Next . . .

- ❖ Boolean and Comparison Instructions
- Conditional Jumps
- Conditional Loop Instructions
- **❖ Translating Conditional Structures**
- ❖ Indirect Jump and Table-Driven Selection
- ❖ Application: Sorting an Integer Array

# Indirect Jump

#### Direct Jump: Jump to a Labeled Destination

- $\Diamond$  Destination address is a constant
	- Address is encoded in the jump instruction
	- Address is an offset relative to EIP (Instruction Pointer)

❖ Indirect jump

- $\Diamond$  Destination address is a variable or register
	- Address is stored in memory/register
	- Address is absolute
- Syntax: **JMP** *mem32/reg32*
	- 32-bit absolute address is stored in *mem32/reg32* for FLAT memory
- ❖ Indirect jump is used to implement switch statements

## Switch Statement

Consider the following switch statement:

```
Switch (ch) {
  case '0': exit(); 
  case '1': count++; break;
  case '2': count--; break;
  case '3': count += 5; break;
  case '4': count -= 5; break;
  default : count = 0;
}
```
❖ How to translate above statement into assembly code?

- We can use a sequence of compares and jumps
- ❖ A better solution is to use the indirect jump

### Implementing the Switch Statement

**case0:exitcase1:inc countjmp exitswitch case2:dec countjmp exitswitch case3:add count, 5 jmp exitswitch case4:sub count, 5 jmp exitswitch default:mov count, 0 exitswitch:**

There are many case labels. How to jump to the correct one?

Answer: Define a jump table and use indirect jump to jump to the correct label

# Jump Table and Indirect Jump

#### Jump Table is an array of double words

- $\Diamond$  Contains the case labels of the switch statement
- $\Diamond$  Can be defined inside the same procedure of switch statement

**jumptable DWORD case0,**

**case1, case2, case3, case4**

Assembler converts labels to addresses

❖ Indirect jump uses jump table to jump to selected label

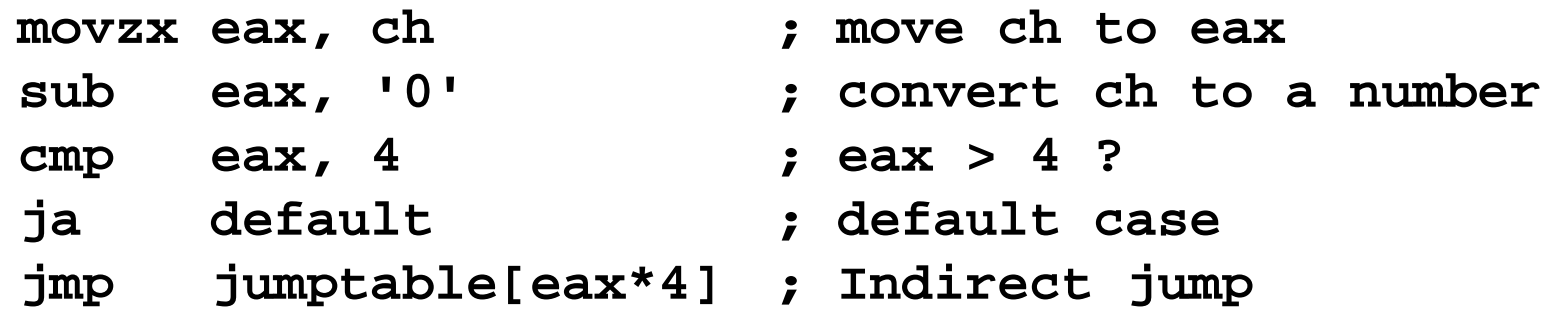

### Next . . .

- ❖ Boolean and Comparison Instructions
- Conditional Jumps
- Conditional Loop Instructions
- **❖ Translating Conditional Structures**
- ❖ Indirect Jump and Table-Driven Selection
- **❖ Application: Sorting an Integer Array**

## Bubble Sort

#### Consider sorting an array of 5 elements: 5 1 3 2 4

First Pass (4 comparisons) **5**  $\times$  1 3 2 4<br>Compare 5 with 1 and swap: **1** $\times$  5 3 2 4 Compare 5 with 1 and swap:  $1^{\text{A}} 5$  3 2 4 **(swap)**<br>Compare 5 with 3 and swap:  $1 \frac{3}{5}$  2 4 **(swap)** Compare 5 with 3 and swap:  $1 \frac{3}{5}$  2 4 **(swap)** Compare 5 with 2 and swap:  $1 \times 3 \times 2 \times 5$ , 4 **(swap)** Compare 5 with 4 and swap:  $1 \ 3 \ 2 \ 4^{\lambda}5$  (swap)

#### Second Pass (3 comparisons)

Compare 3 with 2 and swap:  $12^{\wedge}345$  **(swap)** 

#### Third Pass (2 comparisons)

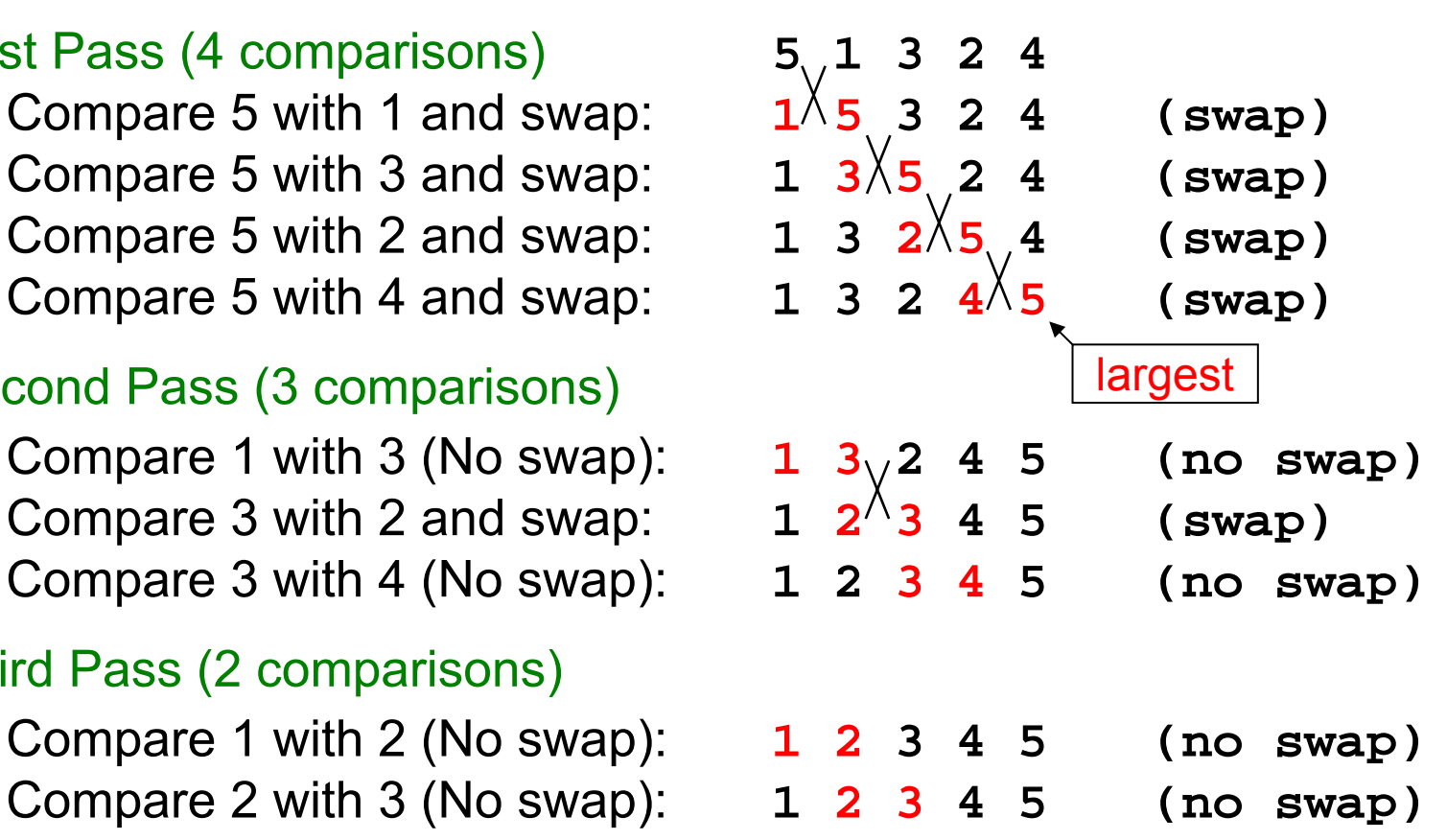

#### **No swapping during 3rd pass**  ⇒ **array is now sorted**

## Bubble Sort Algorithm

Algorithm: Sort *array* of given *size*

```
bubbleSort(array, size) {
  comparisons = size
  do {
    comparisons--;
    sorted = true; // assume initially
    for (i = 0; i<comparisons; i++) \{if (array[i] > array[i+1]) {
         swap(array[i], array[i+1]);
         sorted = false;
       }
    }
  } while (! sorted)
}
```
### Bubble Sort Procedure – Slide 1 of 2

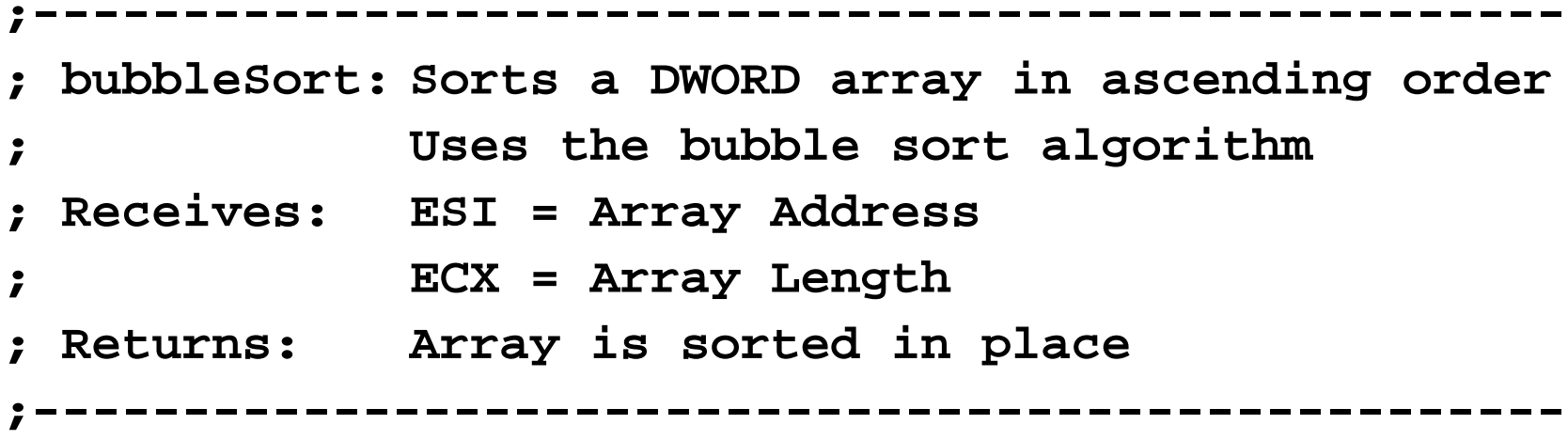

**bubbleSort PROC USES eax ecx edxouterloop:**

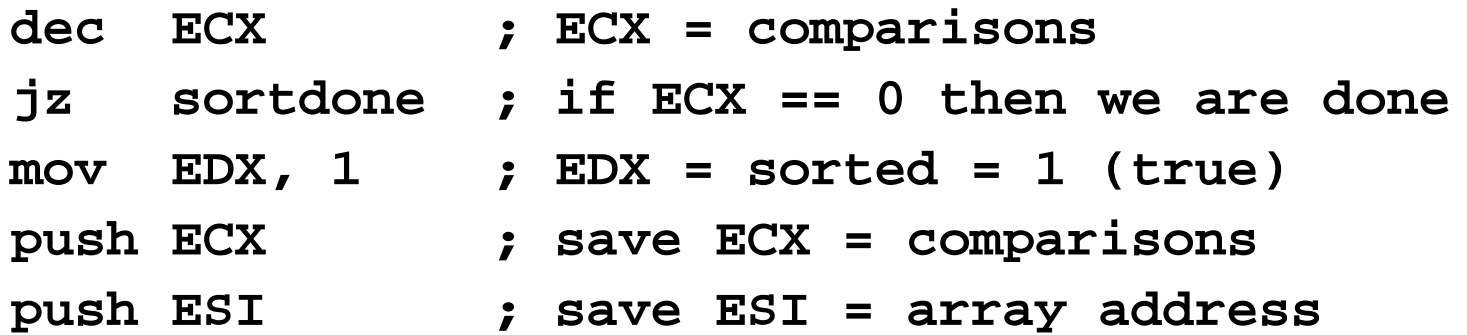

### Bubble Sort Procedure – Slide 2 of 2

```
innerloop:
  mov EAX,[ESI]
  mov [ESI],EAX
  mov EDX,0 ; EDX = sorted = 0 (false)
increment:cmp EDX,1 ; sorted == 1?
  jne outerloop ; No? loop back
sortdone:ret ; return
bubbleSort ENDP
```

```
cmp EAX,[ESI+4] ; compare [ESI] and [ESI+4]
jle increment ; [ESI]<=[ESI+4]? don't swap
xchg EAX,[ESI+4] ; swap [ESI] and [ESI+4]
```

```
add ESI,4 ; point to next element
```

```
loop innerloop ; end of inner loop
```

```
pop ESI ; restore ESI = array address
```

```
pop ECX ; restore ECX = comparisons
```
## Summary

- Bitwise instructions (AND, OR, XOR, NOT, TEST)
	- $\Diamond$  Manipulate individual bits in operands
- CMP: compares operands using implied subtraction
	- $\diamondsuit$  Sets condition flags for later conditional jumps and loops
- Conditional Jumps & Loops
	- $\diamond$  Flag values: JZ, JNZ, JC, JNC, JO, JNO, JS, JNS, JP, JNP
	- $\Diamond$  Equality: JE(JZ), JNE (JNZ), JCXZ, JECXZ
	- $\diamond$  Signed: JG (JNLE), JGE (JNL), JL (JNGE), JLE (JNG)
	- $\diamond$  Unsigned: JA (JNBE), JAE (JNB), JB (JNAE), JBE (JNA)
	- $\diamond$  LOOPZ (LOOPE), LOOPNZ (LOOPNE)
- ❖ Indirect Jump and Jump Table